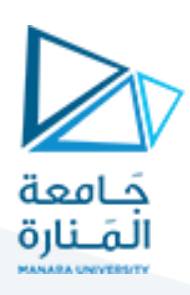

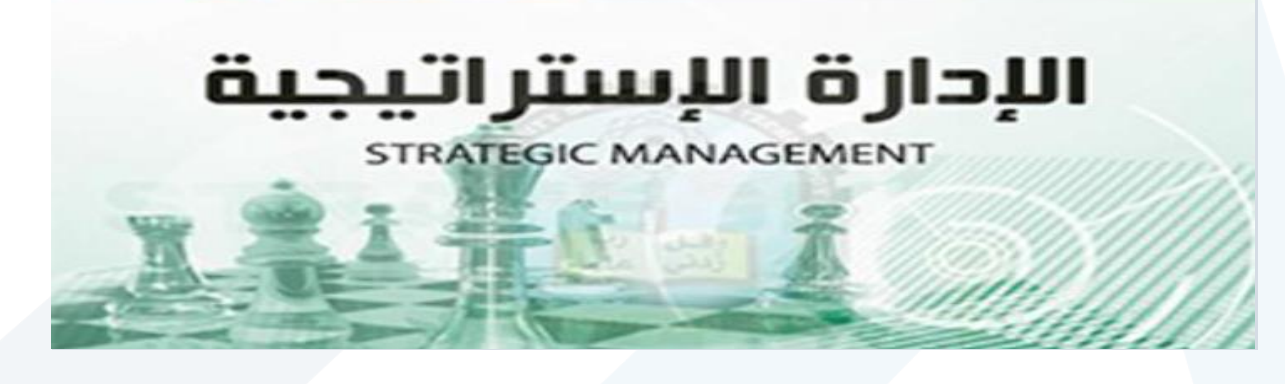

 **المحاضرة العاشرة االختيار االستراتيجي** 

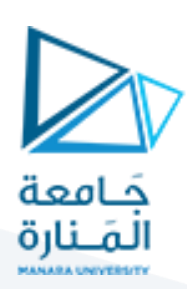

# **مثال تطبيقي عن مصفوفة بوسطن:**

**تمثل األرقام اآلتية بيانات عن خمسة أقسام إلحدى الشركات والمطلوب:** 

 **-1استخدام هذه األرقام إلعداد مصفوفة مجموعة بوسطن بالنسبة لهذه األقسام:** 

 **--2حدد أهم االستراتيجيات المناسبة لكل قسم وفق مصفوفة بوسطن.**

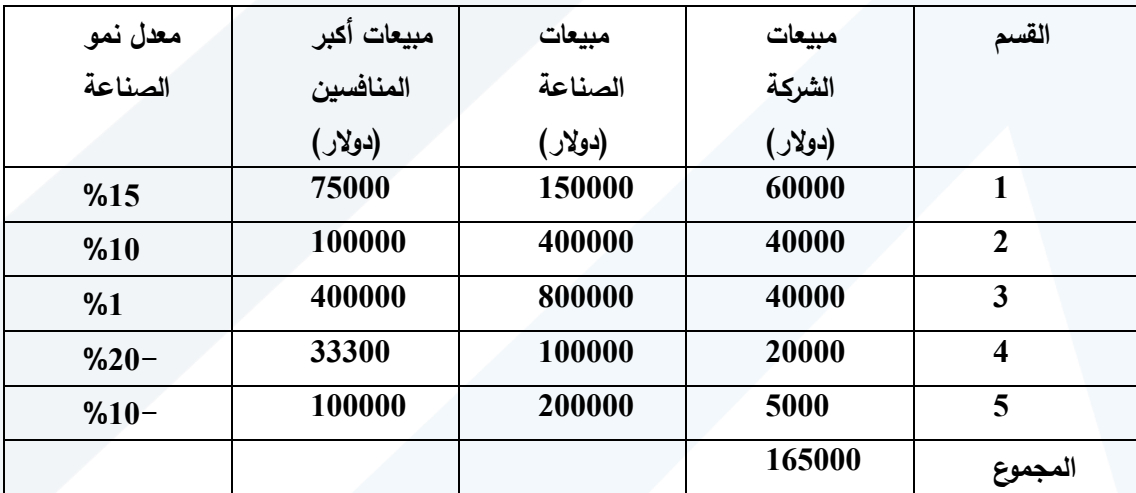

**الحل:** 

**أوال:ً**

**إعداد مصفوفة بوسطن: إلعداد مصفوفة بوسطن يجب أن نعرف الحصة السوقية النسبية لكل قسم، ومعدل النمو لكل صناعة يعمل بها القسم والذي هو معلوم في المسألة.** 

> **-1 نقوم بحساب الحصة السوقية النسبية لكل قسم وتحسب كاآلتي: الح َّصة السوقَّية لوحدة األعمال أو للمنتج / ح َّصة أكبر منافس=**

> > $0,8 = 40$

**50**

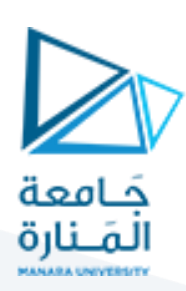

الحصَّة السوقيَّة لوحدة الأعمال أو للمنتج فحسبت كالآت*ي*:

 **مبيعات وحدة األعمال أو المنتج / مبيعات الصناعة \* 100=** 

 **%40= 100 \* 60000**

**150000**

وحصَّة أكبر منافس حسبت كالآت*ي*:

**= مبيعات هذا المنافس/مبيعات الصناعة \* 100**

**%50 = 100 \* 75000**

**150000**

**أو مباشرة نقوم بقسمة مبيعات كل قسم على مبيعات أكبر منافس** 

**وبالتالي يكون لدينا الجدول التحليلي لكل قسم:**

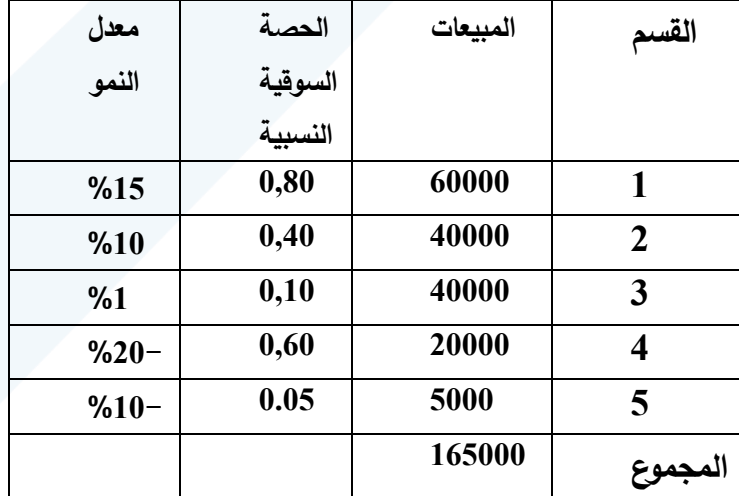

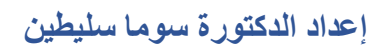

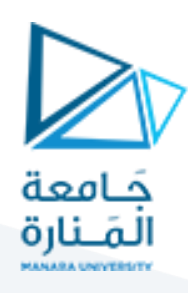

**نرسم مصفوفة بوسطن:** 

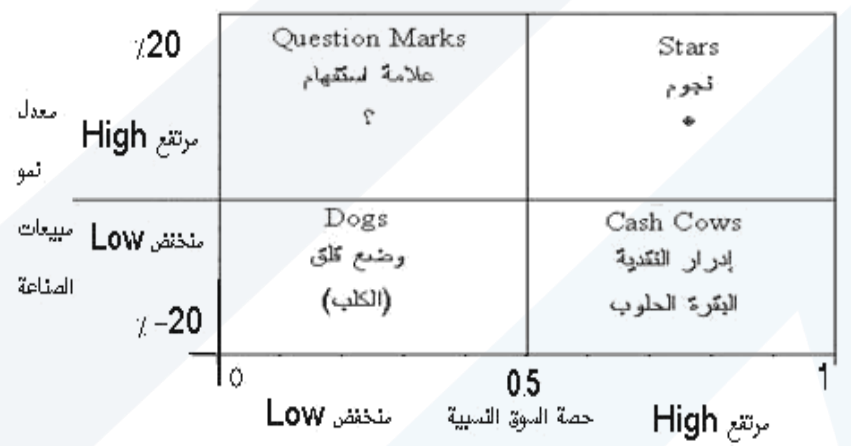

**:ً ثانيا**

**تحديد االستراتيجيات المناسبة** 

**القسم األول:** 

يحتل القسم األول أفضل وضع تنافسي حيث جاء موقعه في خلية النجوم، وذلك لما يتمتع به من حصة سوقية نسبية مرتفعة حيث بلغت 0,8 وكذلك ألنه يعمل في ظل صناعة تتميز بمعدل نمو مرتفع .%15

لذلك هو من الأقسام التي يجب على الشركة أن توجه إليه قدرا متزايدا من الموارد لزيادة الاستثمارات فيه نظراً لما يتمتع به من فرص نمو سوقية متزايدة

ومن أهم االستراتيجيات هنا: تنمية السوق، تنمية المنتج، اختراق السوق، التكامل الرأسي لألمام، التكامل الرأسي للخلف. (وهي بعض استراتيجيات النمو). الخ.

**القسم الثاني والقسم الثالث:** 

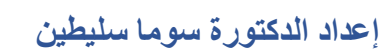

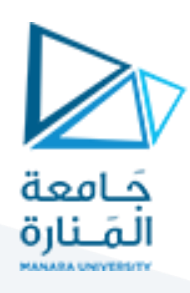

فإنهما يقعان في خلية عالمات االستفهام فعلى الرغم من منافستهما في سوق يتميز بالنمو النسبي 10%، 1% على التوالي إلا أنّ الحصة السوقية النسبية لهما ضعيفة0.4 0.1 0.1

لذلك الأمر يحتاج إما إلى المزيد من الموارد من أجل تدعيم موقف هذه الأقسام التي قررت الشركة أنها يمكن أن تتحول إلى نجمة، ومن الاستراتيجيات الجذابة بالنسبة للأقسام التي سيتم الاحتفاظ بها: اختراق السوق، تنمية المنتج، تنمية السوق

**أما** األقسام التي تتسم بالتوقعات واالحتماالت الضعيفة فنتبع إحدى استراتيجيات االنكماش

**القسم الرابع:** 

- جاء في خلية البقرة الحلوب حيث كانت حصتها السوقية النسبية كبيرة )0,60(، لكنها تعمل في صناعة معدل النمو فيها سلبي )%20-(.

–ونظراً لهذا الوضع المسيطر وحاجتها الدنيا إلى موارد إضافية، فإنها تحقق فائض من النقدية يزيد عن حاجتها

> وفي مثل هذه الحالة يجب أن تعمل اإلدارة على المحافظة على األقسام القوية ومن االستراتيجيات الجذابة لها: استراتيجية تنمية المنتج، واستراتيجية التنويع المرتبط

> > **أما** بالنسبة لألقسام الضعيفة: فنتبع إحدى استراتيجيات االنكماش.

**القسم الخامس:** 

يقع في أسوأ الخاليا وهي التي تمثل مشكلة كبيرة أمام أية شركة حيث أنها تعاني من معدل نمو سلبي ،%10- وحصة سوقية نسبية منخفضة .0.05

عادةً ما يتم اللجوء إلى اتباع أحد استراتيجيات الانكماش. **ولكن** بعض الأبحاث توصَّلت إلى أنَّ الإدارة الجيِّدة لهذه الوحدات أو المنتجات من الممكن أن تحسِّن تحسِّن موقفها في السوق، وذلك إذا أجرت الإدارة تغييرات كأن تغيِّر في أساليب الإنتاج، ولكن إذا لم تجدِ هذه التغييرات نفعاً، ولم يتغير وضـع المنافسين فالبَّد من اللجوء إلى إحدى استراتيجيات االنكماش.

**ثانيا-نموذج شاشة األعمال أو استراتيجية إشارة المرور لشركة جنرال إلكتريك ً**

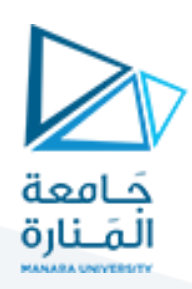

#### **Business Screen or GE Stoplight Strategy**

طوّرت إدارة ماكنزي للاستشارات (Mckinsey) بالتعاون مع شركة جنرال إلكتريك نموذج محفظة أعمال الذي طبق ألول مرة في شركة جنرال إلكتريك، وعرف فيما بعد بمصفوفة Electric General (GE)، وتتضمن هذه المصفوفة **تسعة** مربعات موَّزعة على بُعدين رئيسين هما جاذبية الصناعة وتحدد من خلال (الدرجة المرجحة الكلية للعوامل الخارجية)، وقوَّة نشاط الأعمال ويحدد من خلال (الدرجة المرجحة الكلية للعوامل الداخلية).

 كما يتم استخدام **ثالثة** درجات لكل معيار )عالي، متوسط، منخفض( تساهم في إضفاء القَّوة على هذا التحليل.

الدرجة المنخفضة (من 1 حتى 1.99)

الدرجة المتوسطة (من 2 حتى 2.99)

الدرجة المرتفعة (من 3 حتى 4)

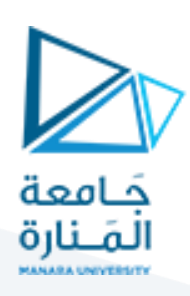

ويوضح الشكل هذه المصفوفة.

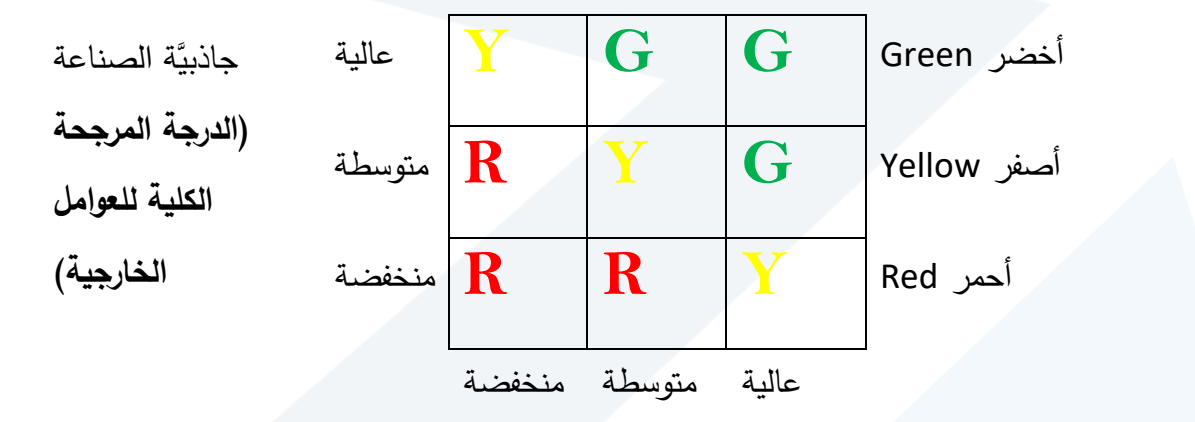

قوَّة نشاط الأعمال

)**الدرجة المرجحة الكلية للعوامل** 

**الداخلية(** 

**مصفوفة شركة جنرال الكتريك GE**

**وفيما يلي خطوات تقييم أبعاد المصفوفة (GE(:**

 **-1تقييم جاذبَّية الصناعة )الدرجة المرجحة الكلية للعوامل الخارجية( -2تقييم قوة نشاط األعمال )الدرجة المرجحة الكلية للعوامل الداخلية(:** 

 مالحظة: سبق وأن تم شرح كيفية إعداد الحصول على الدرجة المرجحة الكلية للعوامل الداخلية والخارجية وقد وتوصلنا إلى أن نتيجة الدرجة المرجحة الكلية للعوامل الداخلية أو الخارجية تتراوح بين 1 حتى 4

**-3تحديد موقع وحدة األعمال أو المنتج من خالل تقاطع الدرجة المرجحة الكلية الداخلية والدرجة المرجحة الكلية الخارجية** 

**وفيما يلي بيان لمغزى اإلشارات الضوئية:**

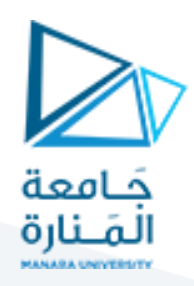

 -في حال وقعت وحدة األعمال أو المنتج في المربعات ذات اللون **األخضر** على الشركة أن ّ فإن تمضي وتستمر في زيادة إنفاقها، واستثماراتها، وتتوسع في أعمالها.

 - في حال وقعت الوحدة أو المنتج في المربعات ذات اللو ن **األصفر**، فإ َّن على الشركة أن تأخذ اتجاها حذراً حيالها وأن تنفق بحذر في هذا الاستثمار ، وتعد استراتيجيات المحافظة (الاستقرار ) مناسبة لمثل هذه الوحدات أو المنتجات، كما أن استراتيجية اختراق السوق، وتنمية المنتج هما استراتيجيتان شائعتان لهذه الوحدات أو المنتجات.

 -في حال وقعت الوحدة أو المنتج في المربعات ذات اللو ن **األحمر** فهنا على الشركة أن تتوقف حيث j. أنَ النشاط ضعيف، وينبغي عليها التخلُّص منه.

**تقييم نموذج شركة جنرال الكتريك** 

**أجرت مؤسسة ماكنزي من خالل المصفوفة التي قدمتها تحسينات كثيرة على مصفوفة بوسطن وقد تمثلت تلك التحسينات بالنقاط اآلتية** 

- -1 إدخال العديد من العوامل لتحديد مواقع وحدات األعمال أو المنتجات على المحورين األفقي والعمودي بدلاً من الاقتصار على عاملي معدَّل نمو الصناعة والحصَّة السوقيَّة لمصفوفة BCG.
- -2 تسمح مصفوفة GE بتحليل أكثر تفصيال من مصفوفة BCG، حيث قسمت تلك الوحدات أو المنتجات في تسعة مواقع بدالً من أربع مواقع حدَّدتها مصفوفة BCG وعلى الرغم من أنَّ نموذج مصفوفة ما كنزي يُمثِّل تحسُّنا ملحوظاً وتطويراً لنموذج مصفوفة بوسطن إلاَّ أنَّه واجه بعض **الانتقادات** وفيما يلي أهمها:
	- 1– تعطي التقديرات الخاصَّة ببعدَي جاذبيِّة الصناعة والموقف التنافسي الانطباع بأنّ هذه الأرقام موضوعيَّة، بينما في الحقيقة أنّها تعتمد أصلاً على تقديرات شخصيِّة للمستخدمين.
	- -2 االستخدام الموسع لشاشة العمل يجعلها شديدة التعقيد، وبالتالي تحُّد من قدرة مستخدميها على استعمالها.

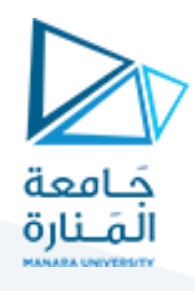

3–بصفة عامة إنّ كل أدوات تخطيط محفظة الأعمال تشوبها العيوب والنقائص، وأهمّها أنهم يتعاملون مع وحدات النشاط أو المنتجات ككيانات مستقلة، ففي حال كانت القَّوة التنافسيَّة لوحدة األعمال أو المنتج تعتمد على وحدات أعمال أو منتجات أخرى، ففي هذه الحالة تصبح تلك التقنيات التي تظهر هذه المنظمة وكأنّها ذات نشاطات مستقلة عن بعضها البعض غير سليمة.

 وبالرغم من كل ما سبق من عيوب في نماذج محفظة األعمال إال أن شركات كبيرة ومعروفة في عالم الأعمال حققت نجاحات باهرة من خلال تطبيقها، منها على سبيل المثال لا الحصر :

GE, IBM, 3M, Dupont, Sara Lee

**الخطوة الثانية من عملية االختيار االستراتيجي-تقييم البدائل االستراتيجية:** 

يجب على منظمة الأعمال أن تقوم بتقييم كل بديل من البدائل الاستراتيجية لتحديد مدى ملاءمته مع موقف المنظمة الاستراتيجي، وتخضع عملية تقييم البدائل الاستراتيجية لمعايير عدة أهمها:

 **-1التطابق:**

من الضروري أن تختار منظمة الأعمال البديل الاستراتيجي الذي يمكن أن يحقق تطابقا مع رسالة المنظمة ورؤيتها وأهدافها االستراتيجية.

### **-2تحقيق الميزة التنافسية: (Advantage Competitive(**

تسعى المنظمات جاهدة ً بأن يحقق البديل الاستراتيجي ميزة تنافسية للمنظمة إزاء المنظمات المنافسة األخرى.